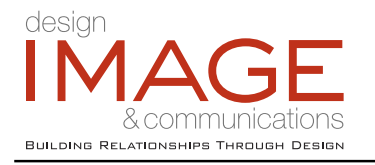

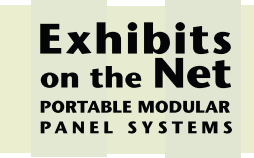

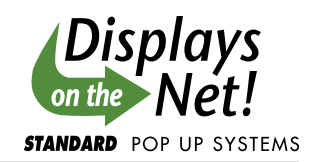

## *FILE SETUP for 33.5" Ultra Bannerstand*

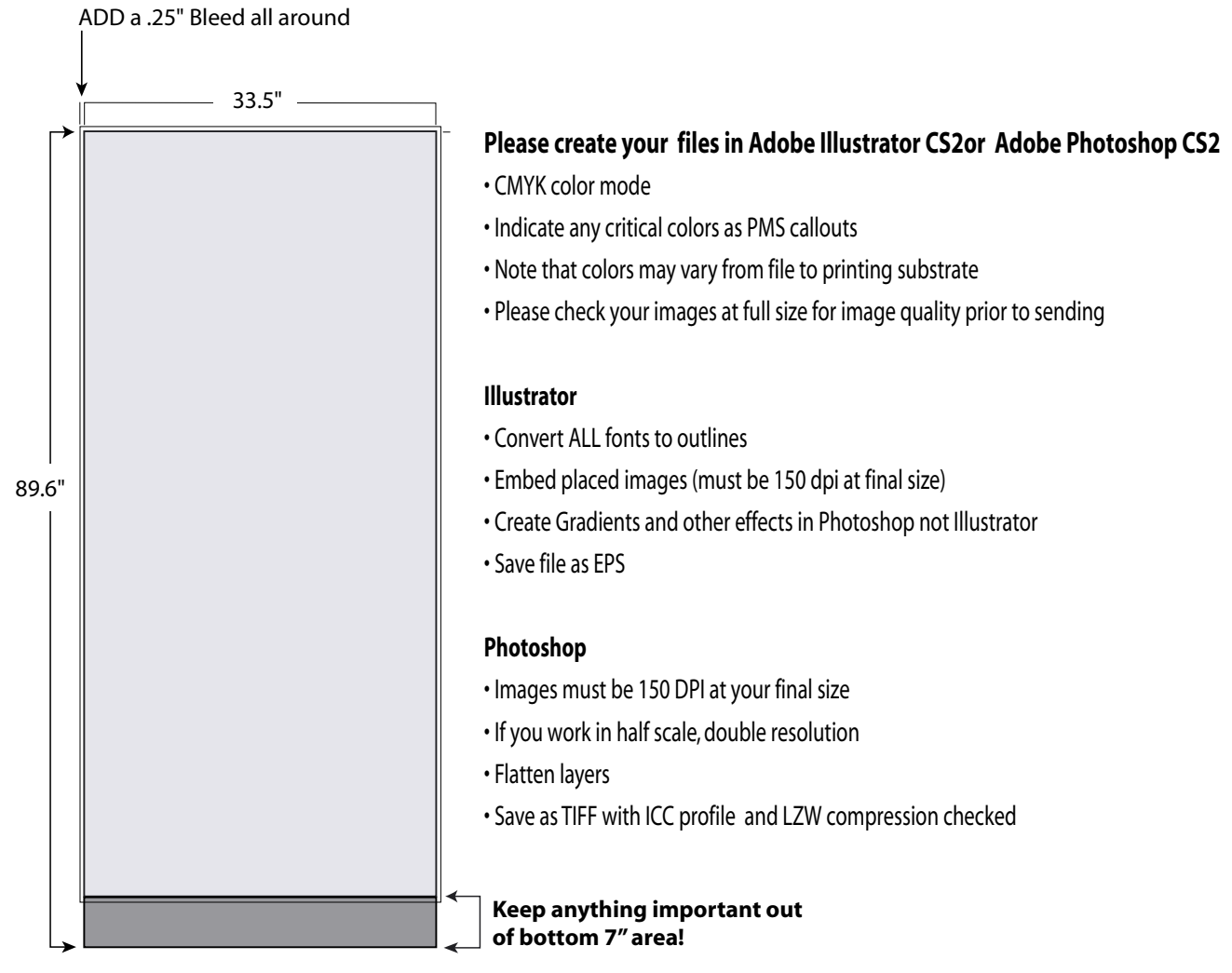

## **Dimensions-**

- Live area- 33.5 x 82.6"
- Add .25" bleed around entire live area
- Keep important elements away from 7" at bottom! Approx. 7"
- at bottom will not be visible.

Questions? Contact Doug Nyland at the number below or doug@displaysonthenet.com

**Exhibit Designers & Producers Association**